## **МИНИСТЕРСТВО ОБРАЗОВАНИЯ И НАУКИ РОССИЙСКОЙ ФЕДЕРАЦИИ**

## **Федеральное государственное бюджетное образовательное учреждение высшего образования**

## «ТОМСКИЙ ГОСУДАРСТВЕННЫЙ УНИВЕРСИТЕТ СИСТЕМ УПРАВЛЕНИЯ И РАДИОЭЛЕКТРОНИКИ» (ТУСУР)

УТВЕРЖДАЮ Директор департамента образования \_\_\_\_\_\_\_\_\_\_\_\_\_\_\_ П. Е. Троян  $\begin{array}{c} \text{w} \\ \text{w} \end{array}$   $\begin{array}{c} \text{w} \\ \text{w} \end{array}$   $\begin{array}{c} \text{w} \\ \text{w} \end{array}$   $\begin{array}{c} \text{w} \\ \text{w} \end{array}$ 

## РАБОЧАЯ ПРОГРАММА ДИСЦИПЛИНЫ

### **Системы автоматизированного документирования**

Уровень образования: **высшее образование - бакалавриат** Направление подготовки / специальность: **27.03.03 Системный анализ и управление** Направленность (профиль) / специализация: **Системный анализ и управление в информационных технологиях** Форма обучения: **очная** Факультет: **ФВС, Факультет вычислительных систем** Кафедра: **КСУП, Кафедра компьютерных систем в управлении и проектировании** Курс: **4** Семестр: **7** Учебный план набора 2015 года

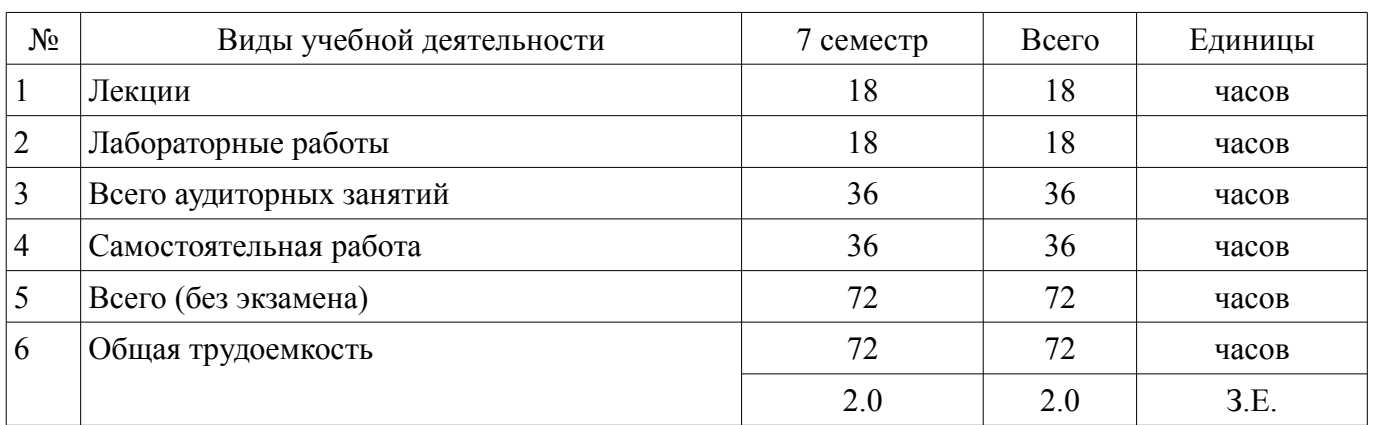

Распределение рабочего времени

Зачет: 7 семестр

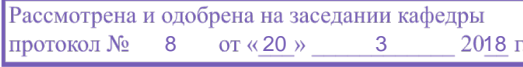

## ЛИСТ СОГЛАСОВАНИЯ

Рабочая программа дисциплины составлена с учетом требований федерального государственного образовательного стандарта высшего образования (ФГОС ВО) по направлению подготовки (специальности) 27.03.03 Системный анализ и управление, утвержденного 11.03.2015 года, рассмотрена и одобрена на заседании кафедры КСУП «\_\_\_» \_\_\_\_\_\_\_\_\_\_\_\_ 20\_\_ года, протокол  $N_2$  .

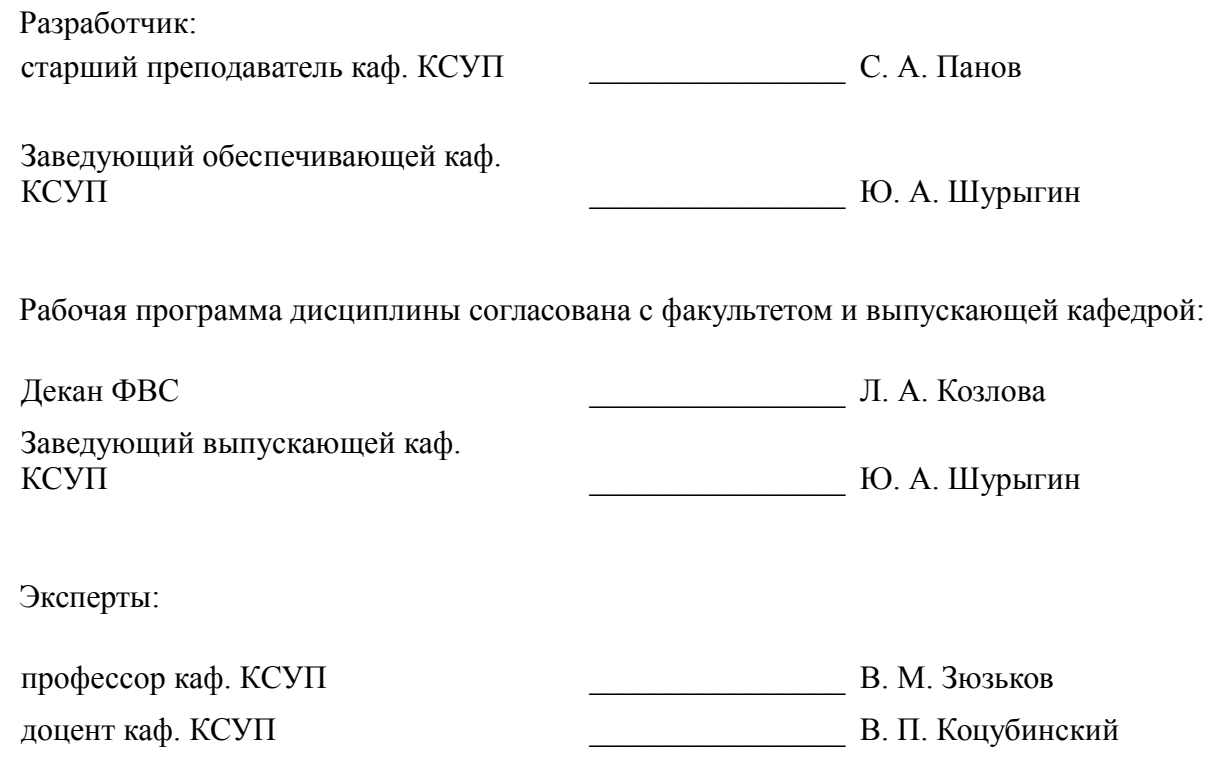

### **1. Цели и задачи дисциплины**

#### **1.1. Цели дисциплины**

Целью изучения дисциплины является получение необходимых компетенций для успешного применения современных систем автоматизированного документирования технических, проектных, научных и других задач, а также процесса их решений.

#### **1.2. Задачи дисциплины**

– получение теоретических знаний о форматах электронных документов и методике их автоматизированного формирования;

– приобретение практических навыков применения современных систем автоматизированного документирования для создания, изменения, передачи и архивирования электронных документов.

### **2. Место дисциплины в структуре ОПОП**

Дисциплина «Системы автоматизированного документирования» (ФТД.2) относится к блоку ФТД.2.

Предшествующими дисциплинами, формирующими начальные знания, являются: Базы данных, Информатика, Компьютерное моделирование систем, Метрология, стандартизация и сертификация, Патентоведение, Системный анализ, оптимизация и принятие решений.

Последующими дисциплинами являются: Защита выпускной квалификационной работы, включая подготовку к процедуре защиты и процедуру защиты, Методы технико-экономического обоснования проектов.

#### **3. Требования к результатам освоения дисциплины**

Процесс изучения дисциплины направлен на формирование следующих компетенций:

– ОПК-7 способностью к освоению новой техники, новых методов и новых технологий;

– ПК-8 способностью проектировать элементы систем управления, применять современные инструментальные средства и технологии программирования на основе профессиональной подготовки, обеспечивающие решение задач системного анализа и управления;

В результате изучения дисциплины обучающийся должен:

– **знать** современные программные средства, необходимые для автоматизированного формирования электронных документов.

– **уметь** применять современные программные средства для грамотного и правильного оформления электронного документа (в соответствии с действующими нормами, стандартами и правилами).

– **владеть** современными системами автоматизированного документирования.

#### **4. Объем дисциплины и виды учебной работы**

Общая трудоемкость дисциплины составляет 2.0 зачетных единицы и представлена в таблице 4.1.

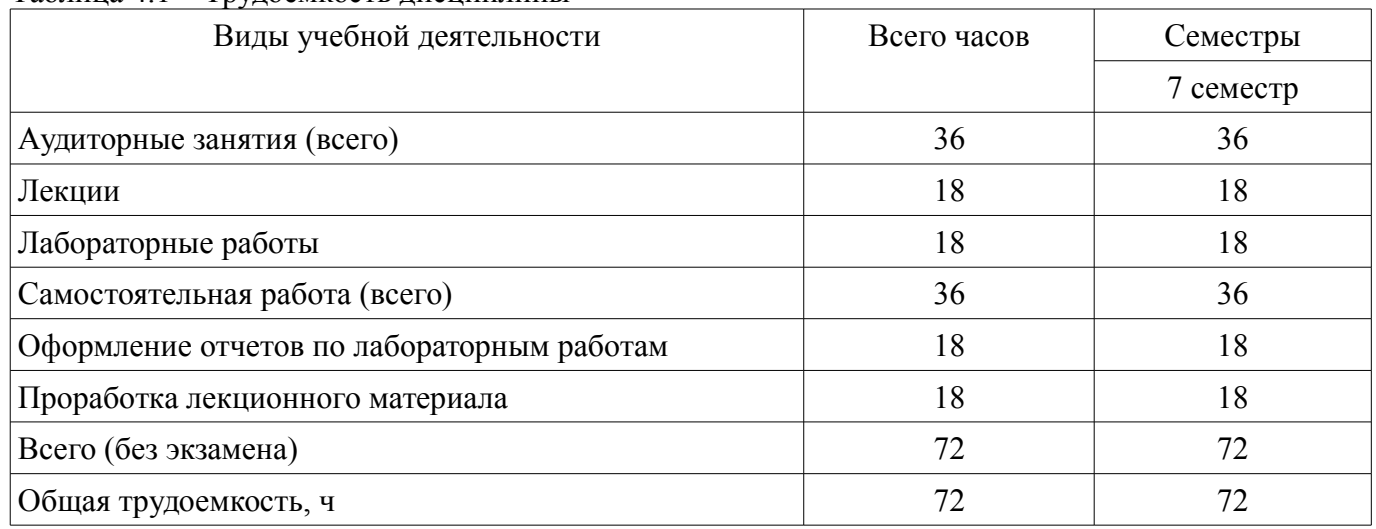

Таблица 4.1 – Трудоемкость дисциплины

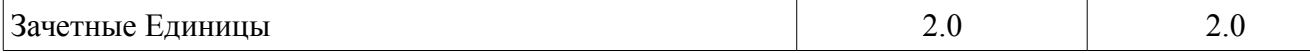

## **5. Содержание дисциплины**

#### **5.1. Разделы дисциплины и виды занятий**

Разделы дисциплины и виды занятий приведены в таблице 5.1.

Таблица 5.1 – Разделы дисциплины и виды занятий

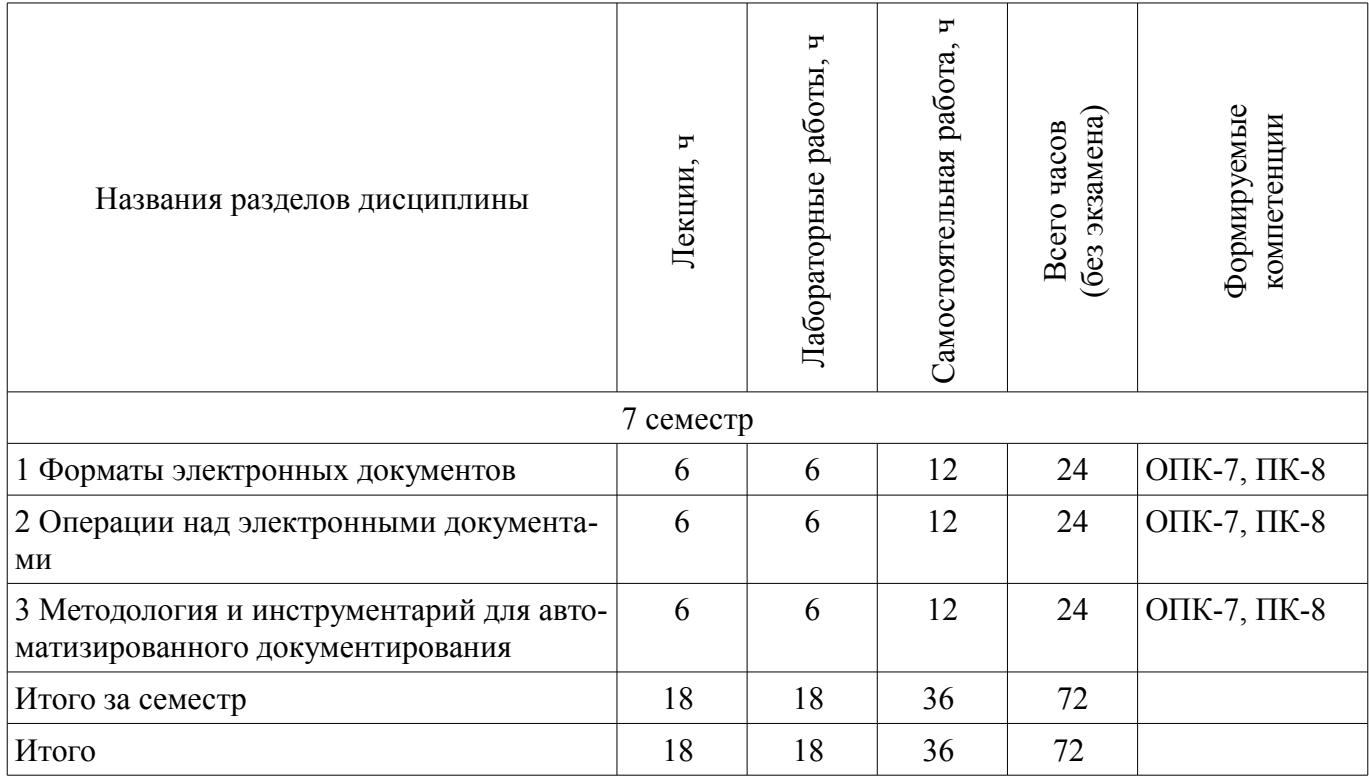

## **5.2. Содержание разделов дисциплины (по лекциям)**

Содержание разделов дисциплин (по лекциям) приведено в таблице 5.2. Таблица 5.2 – Содержание разделов дисциплин (по лекциям)

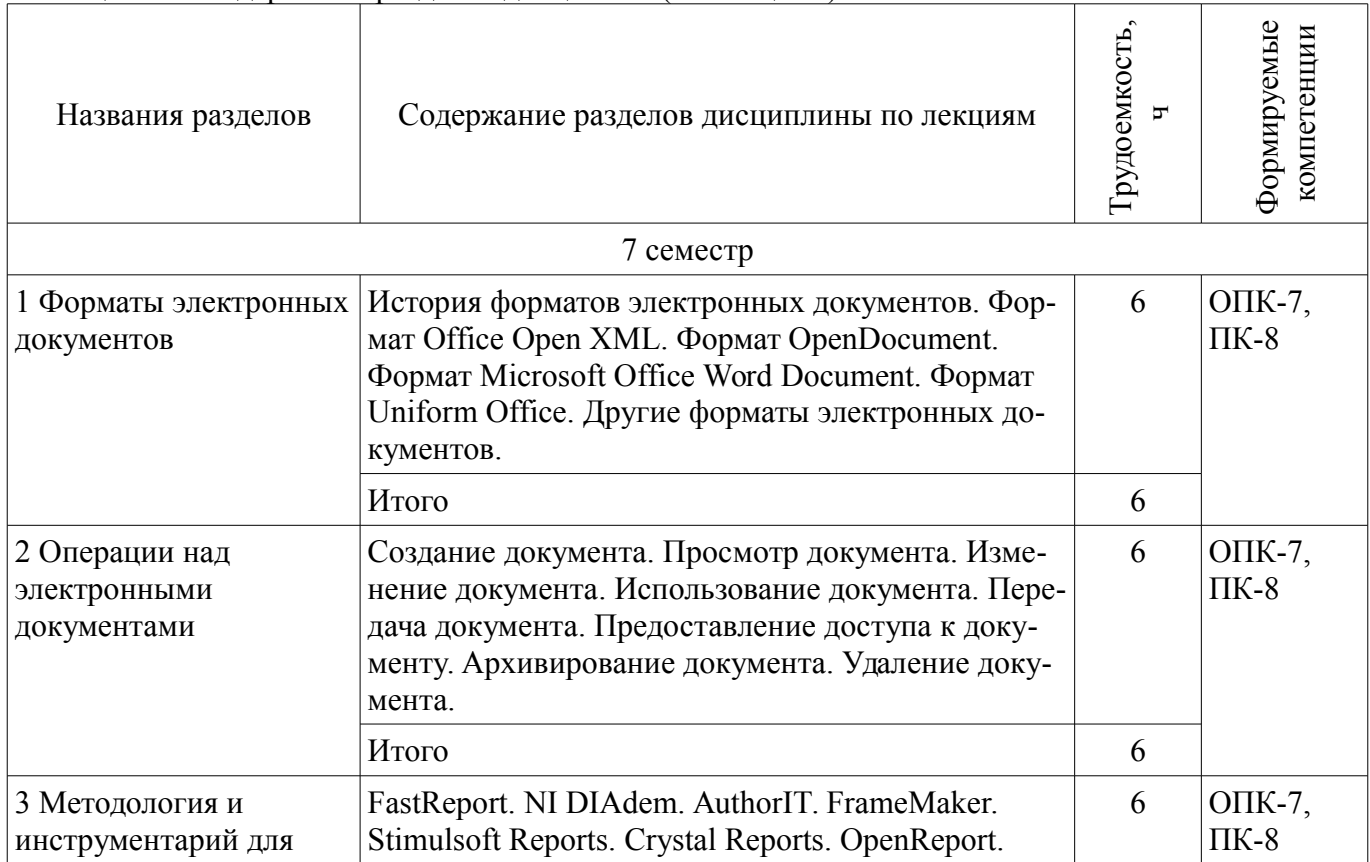

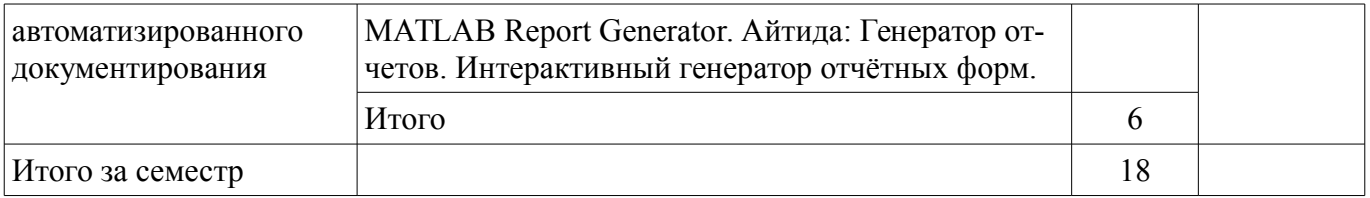

## **5.3. Разделы дисциплины и междисциплинарные связи с обеспечивающими (предыдущими) и обеспечиваемыми (последующими) дисциплинами**

Разделы дисциплины и междисциплинарные связи с обеспечивающими (предыдущими) и обеспечиваемыми (последующими) дисциплинами представлены в таблице 5.3. Таблица 5.3 – Разделы дисциплины и междисциплинарные связи

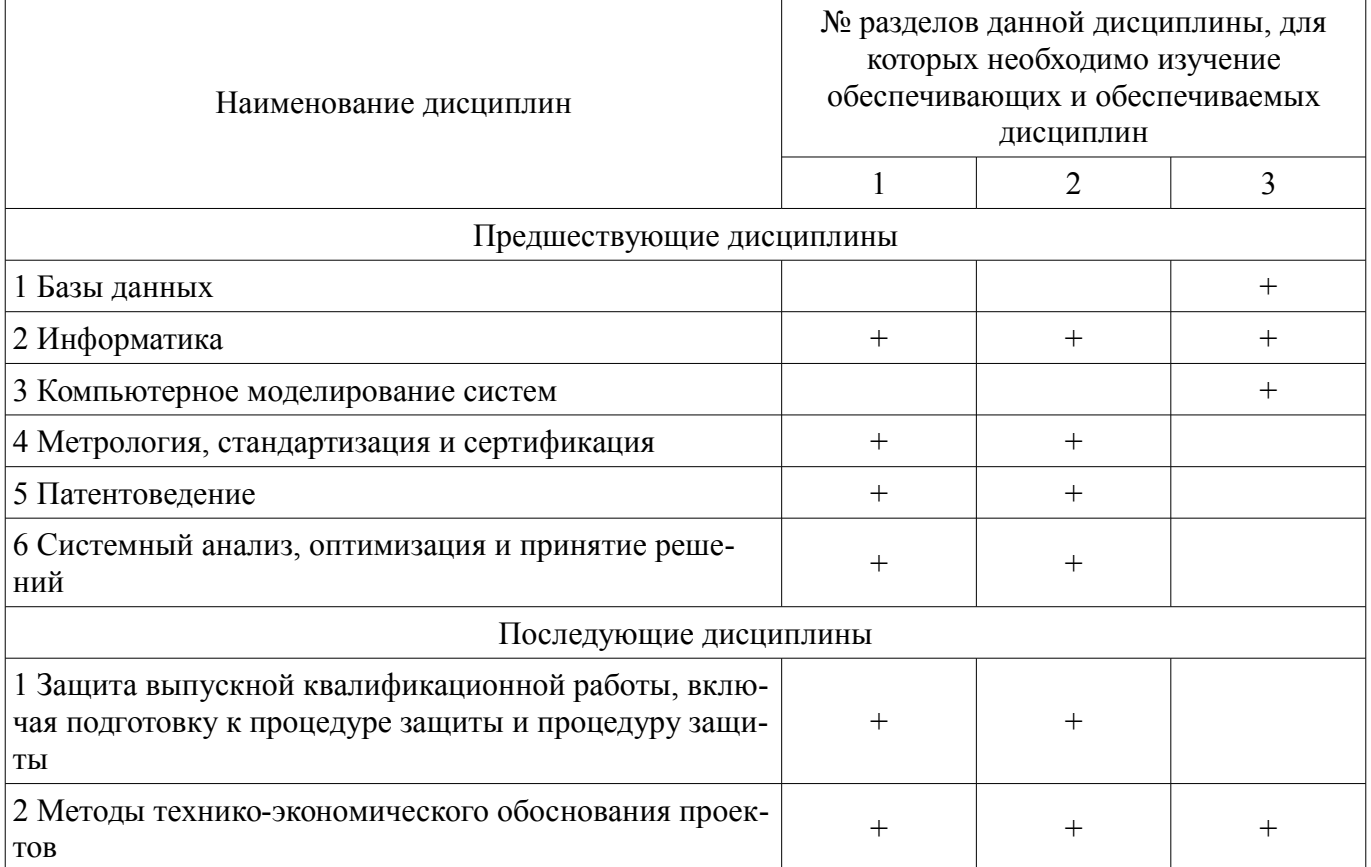

### **5.4. Соответствие компетенций, формируемых при изучении дисциплины, и видов занятий**

Соответствие компетенций, формируемых при изучении дисциплины, и видов занятий представлено в таблице 5.4.

Таблица 5.4 – Соответствие компетенций, формируемых при изучении дисциплины, и видов занятий

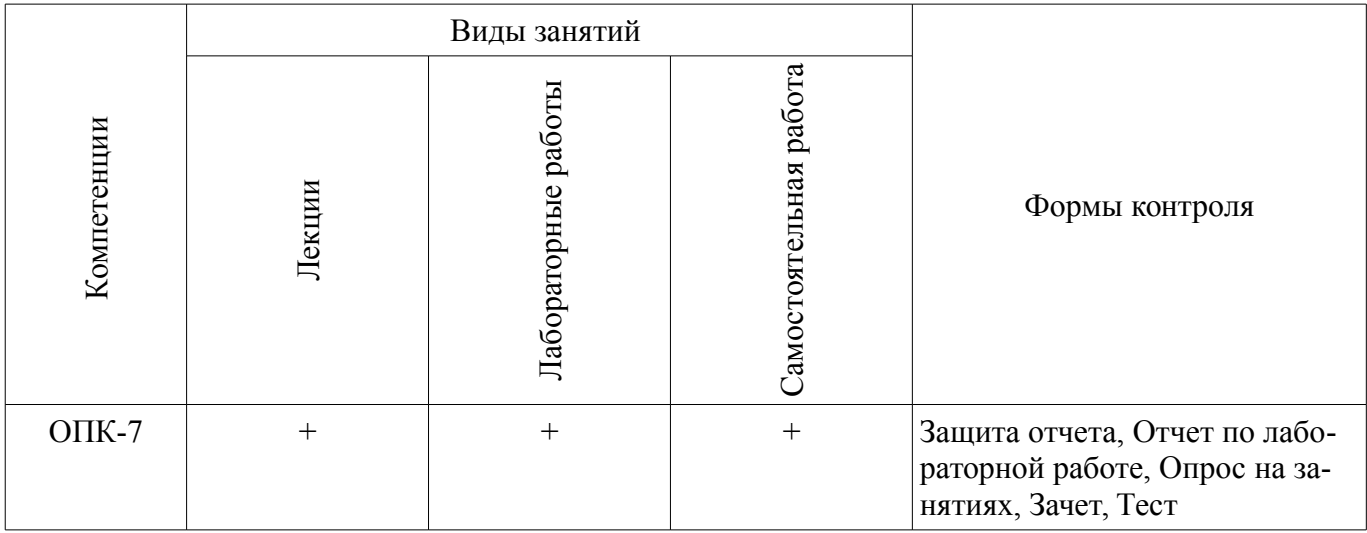

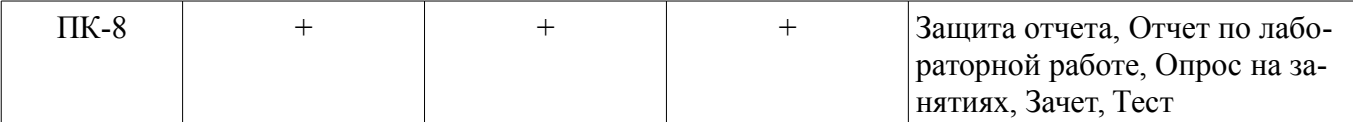

**6. Интерактивные методы и формы организации обучения** 

Не предусмотрено РУП.

## **7. Лабораторные работы**

Наименование лабораторных работ приведено в таблице 7.1. Таблица 7.1 – Наименование лабораторных работ

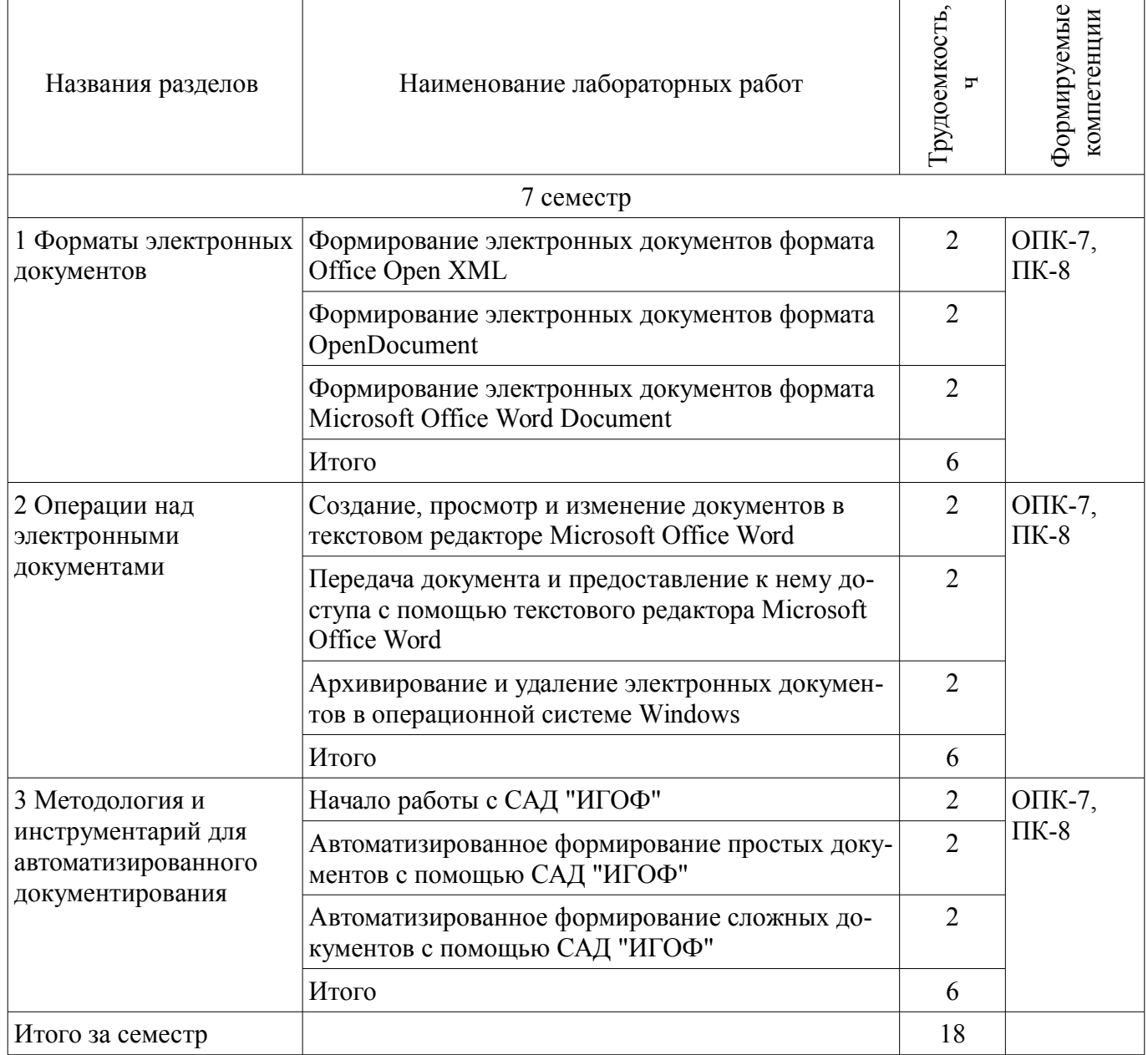

## **8. Практические занятия (семинары)**

Не предусмотрено РУП.

## **9. Самостоятельная работа**

Виды самостоятельной работы, трудоемкость и формируемые компетенции представлены в таблице 9.1.

| Названия разделов                                                                | Виды самостоятельной<br>работы                | Грудоемкость, | Формируемые<br>компетенции                                                                                            | Формы контроля                                                                           |
|----------------------------------------------------------------------------------|-----------------------------------------------|---------------|----------------------------------------------------------------------------------------------------|------------------------------------------------------------------------------------------|
| 7 семестр                                                                        |                                               |               |                                                                                                    |                                                                                          |
| 1 Форматы электронных<br>документов                                              | Проработка лекционного<br>материала           | 6             | O $\Pi$ K-7,<br>Зачет, Защита отчета,<br>$\Pi K-8$<br>Опрос на занятиях, От-<br>чет по лабораторной ра-<br>боте, Тест |                                                                                          |
|                                                                                  | Оформление отчетов по<br>лабораторным работам | 6             |                                                                                                    |                                                                                          |
|                                                                                  | Итого                                         | 12            |                                                                                                    |                                                                                          |
| 2 Операции над<br>электронными<br>документами                                    | Проработка лекционного<br>материала           | 6             | O $\Pi$ K-7,<br>$\Pi K-8$                                                                                             | Зачет, Защита отчета,<br>Опрос на занятиях, От-                                          |
|                                                                                  | Оформление отчетов по<br>лабораторным работам | 6             |                                                                                                    | чет по лабораторной ра-<br>боте, Тест                                                    |
|                                                                                  | Итого                                         | 12            |                                                                                                    |                                                                                          |
| 3 Методология и<br>инструментарий для<br>автоматизированного<br>документирования | Проработка лекционного<br>материала           | 6             | ОПК-7,<br>$\Pi K-8$                                                                                                   | Зачет, Защита отчета,<br>Опрос на занятиях, От-<br>чет по лабораторной ра-<br>боте, Тест |
|                                                                                  | Оформление отчетов по<br>лабораторным работам | 6             |                                                                                                    |                                                                                          |
|                                                                                  | Итого                                         | 12            |                                                                                                    |                                                                                          |
| Итого за семестр                                                                 |                                               | 36            |                                                                                                    |                                                                                          |
| Итого                                                                            |                                               | 36            |                                                                                                    |                                                                                          |

Таблица 9.1 – Виды самостоятельной работы, трудоемкость и формируемые компетенции

## **10. Курсовая работа (проект)**

Не предусмотрено РУП.

# **11. Рейтинговая система для оценки успеваемости обучающихся**

### **11.1. Балльные оценки для элементов контроля**

Таблица 11.1 – Балльные оценки для элементов контроля

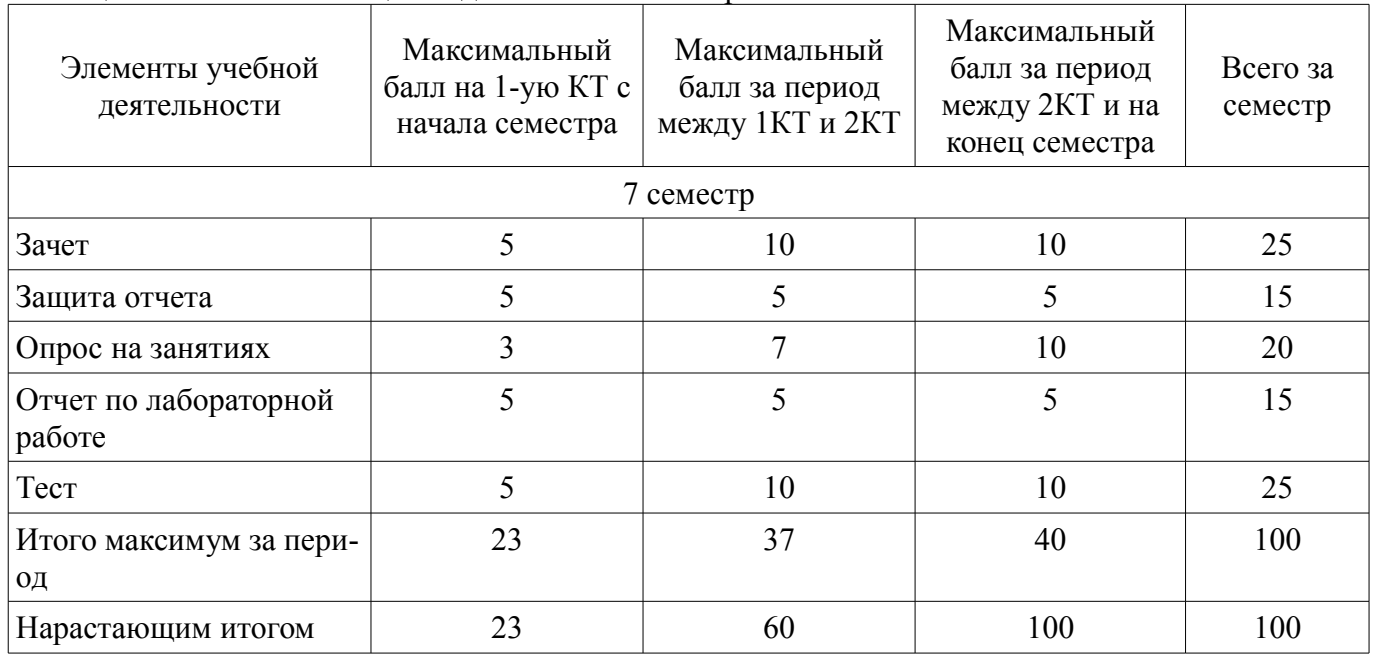

## **11.2. Пересчет баллов в оценки за контрольные точки**

Пересчет баллов в оценки за контрольные точки представлен в таблице 11.2. Таблица 11.2 – Пересчет баллов в оценки за контрольные точки

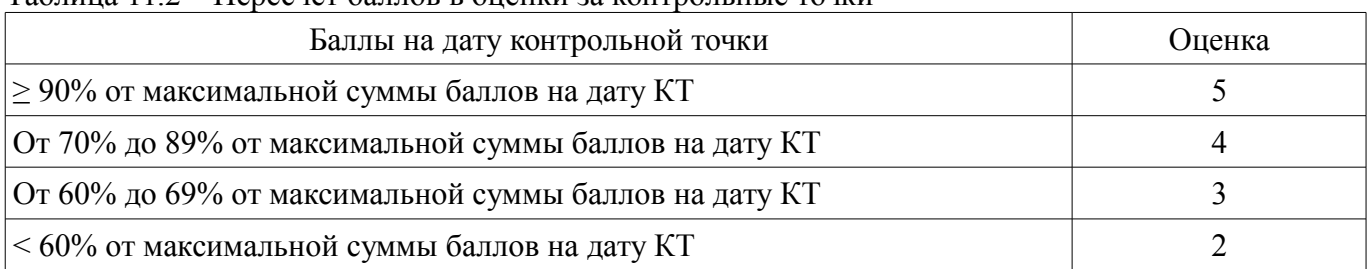

## **11.3. Пересчет суммы баллов в традиционную и международную оценку**

Пересчет суммы баллов в традиционную и международную оценку представлен в таблице 11.3.

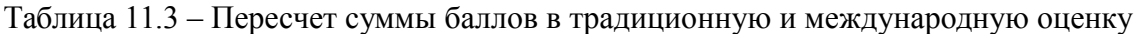

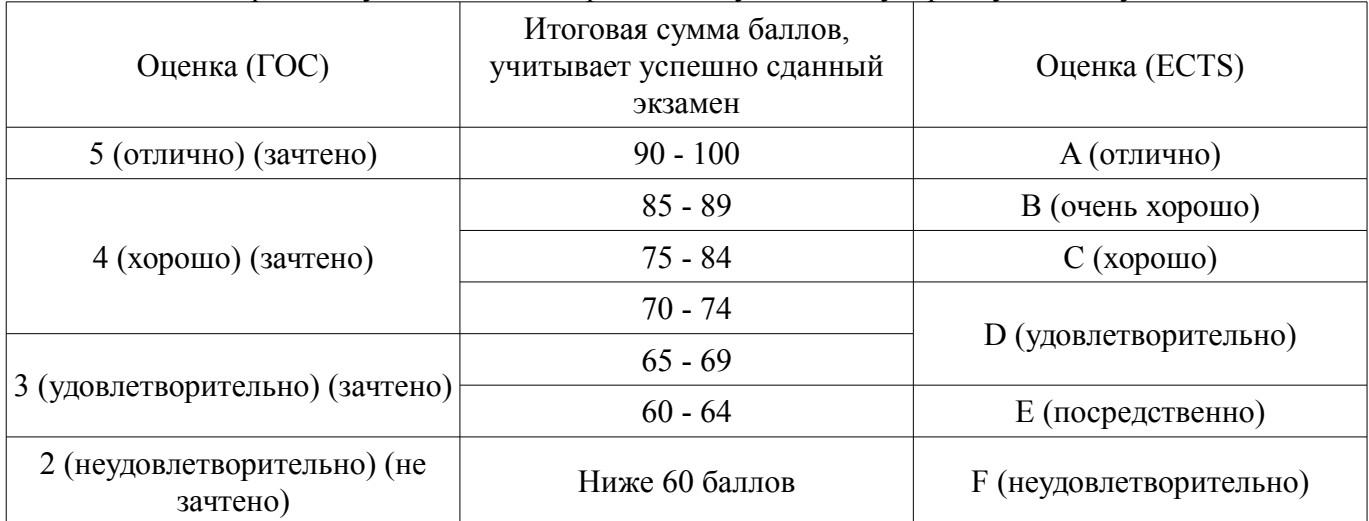

## **12. Учебно-методическое и информационное обеспечение дисциплины**

## **12.1. Основная литература**

1. Документирование управленческой деятельности: Учебное пособие / Аксенова Ж. Н. - 2009. 194 с. [Электронный ресурс] - Режим доступа: https://edu.tusur.ru/publications/4875, дата обращения: 19.04.2018.

### **12.2. Дополнительная литература**

1. Учебное пособие «Документационное обеспечение управленческих решений»: Для направления подготовки 080700 «Бизнес-информатика» / Ехлаков Ю. П., Сенченко П. В., Кириенко В. Е. - 2011. 182 с. [Электронный ресурс] - Режим доступа: https://edu.tusur.ru/publications/4462, дата обращения: 19.04.2018.

## **12.3. Учебно-методические пособия**

## **12.3.1. Обязательные учебно-методические пособия**

1. Документирование управленческой деятельности: Методические указания к практическим занятиям и по самостоятельной работе / Аксенова Ж. Н. - 2011. 57 с. [Электронный ресурс] - Режим доступа: https://edu.tusur.ru/publications/2389, дата обращения: 19.04.2018.

2. Делопроизводство и корреспонденция: Методические указания к практическим занятиям и по самостоятельной работе / Аксенова Ж. Н. - 2011. 41 с. [Электронный ресурс] - Режим доступа: https://edu.tusur.ru/publications/2388, дата обращения: 19.04.2018.

3. Делопроизводство: Методические рекомендации к организации самостоятельной работы студентов / Николаева Л. И. - 2012. 18 с. [Электронный ресурс] - Режим доступа: https://edu.tusur.ru/publications/1658, дата обращения: 19.04.2018.

4. Правила подготовки, выполнения и оформления лабораторной работы: Методические указания к выполнению лабораторных работ / Мельникова И. В., Голев Б. Ф., Дубовик К. Ю., Дмитриев В. Д. - 2011. 29 с. [Электронный ресурс] - Режим доступа:

https://edu.tusur.ru/publications/1143, дата обращения: 19.04.2018.

#### **12.3.2. Учебно-методические пособия для лиц с ограниченными возможностями здоровья и инвалидов**

Учебно-методические материалы для самостоятельной и аудиторной работы обучающихся из числа лиц с ограниченными возможностями здоровья и инвалидов предоставляются в формах, адаптированных к ограничениям их здоровья и восприятия информации.

## **Для лиц с нарушениями зрения:**

- в форме электронного документа;
- в печатной форме увеличенным шрифтом.

### **Для лиц с нарушениями слуха:**

- в форме электронного документа;
- в печатной форме.

### **Для лиц с нарушениями опорно-двигательного аппарата:**

- в форме электронного документа;
- в печатной форме.

### **12.4. Профессиональные базы данных и информационные справочные системы**

1. Информационно-аналитическая система Science Index РИНЦ https://elibrary.ru/defaultx.asp

2. Информационная система - http://www.tehnorma.ru/

### **13. Материально-техническое обеспечение дисциплины и требуемое программное обеспечение**

## **13.1. Общие требования к материально-техническому и программному обеспечению дисциплины**

## **13.1.1. Материально-техническое и программное обеспечение для лекционных занятий**

Для проведения занятий лекционного типа, групповых и индивидуальных консультаций, текущего контроля и промежуточной аттестации используется учебная аудитория с количеством посадочных мест не менее 22-24, оборудованная доской и стандартной учебной мебелью. Имеются демонстрационное оборудование и учебно-наглядные пособия, обеспечивающие тематические иллюстрации по лекционным разделам дисциплины.

### **13.1.2. Материально-техническое и программное обеспечение для лабораторных работ**

Лаборатория моделирования и системного анализа

учебная аудитория для проведения занятий лекционного типа, учебная аудитория для проведения занятий практического типа, учебная аудитория для проведения занятий лабораторного типа, помещение для курсового проектирования (выполнения курсовых работ), помещение для проведения групповых и индивидуальных консультаций, помещение для проведения текущего контроля и промежуточной аттестации, помещение для самостоятельной работы

634034, Томская область, г. Томск, Вершинина улица, д. 74, 317 ауд.

Описание имеющегося оборудования:

- Компьютер (10 шт.);
- Комплект специализированной учебной мебели;

- Рабочее место преподавателя.

Программное обеспечение:

- Adobe Acrobat Reader
- DjVuReader
- Google Chrome
- Microsoft Office 2013 Pro Plus
- Microsoft Windows 8 Professional
- WinDjView
- Среда моделирования МАРС

### **13.1.3. Материально-техническое и программное обеспечение для самостоятельной работы**

Для самостоятельной работы используются учебные аудитории (компьютерные классы), расположенные по адресам:

- 634050, Томская область, г. Томск, Ленина проспект, д. 40, 233 ауд.;

- 634045, Томская область, г. Томск, ул. Красноармейская, д. 146, 201 ауд.;

- 634034, Томская область, г. Томск, Вершинина улица, д. 47, 126 ауд.;

- 634034, Томская область, г. Томск, Вершинина улица, д. 74, 207 ауд.

Состав оборудования:

- учебная мебель;
- компьютеры;

- компьютеры подключены к сети «Интернет» и обеспечивают доступ в электронную информационно-образовательную среду университета.

Перечень программного обеспечения:

- Microsoft Windows;
- OpenOffice;
- Kaspersky Endpoint Security 10 для Windows;

- 7-Zip;

- Google Chrome.

### **13.2. Материально-техническое обеспечение дисциплины для лиц с ограниченными возможностями здоровья и инвалидов**

Освоение дисциплины лицами с ограниченными возможностями здоровья и инвалидами осуществляется с использованием средств обучения общего и специального назначения.

При занятиях с обучающимися **с нарушениями слуха** предусмотрено использование звукоусиливающей аппаратуры, мультимедийных средств и других технических средств приема/передачи учебной информации в доступных формах, мобильной системы преподавания для обучающихся с инвалидностью, портативной индукционной системы. Учебная аудитория, в которой занимаются обучающиеся с нарушением слуха, оборудована компьютерной техникой, аудиотехникой, видеотехникой, электронной доской, мультимедийной системой.

При занятиях с обучающимися **с нарушениями зрениями** предусмотрено использование в лекционных и учебных аудиториях возможности просмотра удаленных объектов (например, текста на доске или слайда на экране) при помощи видеоувеличителей для комфортного просмотра.

При занятиях с обучающимися **с нарушениями опорно-двигательного аппарата** используются альтернативные устройства ввода информации и другие технические средства приема/передачи учебной информации в доступных формах, мобильной системы обучения для людей с инвалидностью.

### **14. Оценочные материалы и методические рекомендации по организации изучения дисциплины**

#### **14.1. Содержание оценочных материалов и методические рекомендации**

Для оценки степени сформированности и уровня освоения закрепленных за дисциплиной компетенций используются оценочные материалы в составе:

### **14.1.1. Тестовые задания**

Информация – это…

Зафиксированные на носителе данные с реквизитами, позволяющим их идентифицировать;

Сведения о лицах, фактах, предметах, событиях, явлениях и процессах независимо от форм их представления;

Сведения о фактах, событиях и обстоятельствах жизни гражданина;

Обобщенное название различных по содержанию документов, служащих средством общения между организациями, частными лицами.

Набор реквизитов официального письменного документа, расположенных в определенной последовательности - это...

Перечень документа; Стандарт документа; Формуляр документа; Формуляр-реквизита. Распорядительное слово ПРИКАЗЫВАЮ употребляется... Во всех распорядительных документах; Только в постановлениях и решениях; Только в приказе по основной деятельности; Только в указании. Модель построения документа, которая содержит форматы, размеры полей, конструкционую сетку и набор реквизитов - это... Формуляр-образец; Формуляр-модель; Формуляр-реквизиты; Формуляр документа Документ, содержащий описание и подтверждение тех или иных фактов и событий - это... Протокол; Письмо; Справка; Приказ. Служебная справка относится... К организационным документам; К распорядительным документам; К информационно - справочным документам; К кадровым документам. Состав реквизитов документа устанавливает: ГОСТ Р 51141 - 98; ГОСТ Р 6.30 – 2003; УСД; ГСДОУ. Нормативный документ, который определяет обязанности, права, ответственность работника – это... Штатное расписание; Устав предприятия; Штатная численность; Должностная инструкция. Документ, выданный взамен утерянного и имеющий силу подлинника – это…. Отпуск; Копия; Выписка; Дубликат. Обязательному утверждению подлежат: Приказ; Докладная записка; Заявление; Должностная инструкция. Документ, который входит в информационно-справочную систему документации – это… Приказ по основной деятельности; Заявление об увольнении; Устав организации; Справка. Какие действия можно выполнять над электронными документами? Создание Изменение

### Удаление

Все вышеперечисленные

Какое расширение имеет документ формата Microsoft Office Word 97-2003 Document Format? docx doc

txt

rtf

Какое расширение имеет документ формата Microsoft Office Open XML Document Format? docx

doc txt

rtf

Выберите программу, не входящую в офисный пакет Microsoft Office

Visio

Word

PowerPoint

Excel

Какая программа из офисного пакета Microsoft Office используется для составления презентаций?

Visio

Word

PowerPoint

Excel

Какая программа из офисного пакета Microsoft Office используется для составления таблиц? Access

Word

PowerPoint

Excel

Какая программа из офисного пакета Microsoft Office является текстовым процессором?

Access

Word

PowerPoint

Excel

Какая программа из офисного пакета Microsoft Office используется для создания баз дан-

Access

ных?

Word

PowerPoint

Excel

Какая программа из офисного пакета Microsoft Office используется для работы с электронной почтой?

Outlook Word PowerPoint Excel

#### **14.1.2. Темы опросов на занятиях**

Формирование электронных документов форматов Office Open XML, OpenDocument, Microsoft Office Word Document.

Работа с текстовым процессором Microsoft Office Word.

Архивирование и удаление электронных документов в операционной системе Windows. Формирование документов с помощью САД "ИГОФ".

## **14.1.3. Зачёт**

1. Опишите формат Office Open XML.

# **23487** <sup>12</sup>

2. Опишите формат OpenDocument.

3. Опишите формат Microsoft Office Word Document.

4. Перечислите функции текстового процессора Microsoft Office Word.

5. Опишите процесс архивирования и удаления электронных документов в операционной системе Windows.

6. Перечислите компоненты для формирования документов в САД "ИГОФ

## **14.1.4. Темы лабораторных работ**

Формирование электронных документов формата Office Open XML

Формирование электронных документов формата OpenDocument

Формирование электронных документов формата Microsoft Office Word Document

Создание, просмотр и изменение документов в текстовом редакторе Microsoft Office Word

Передача документа и предоставление к нему доступа с помощью текстового редактора Microsoft Office Word

Архивирование и удаление электронных документов в операционной системе Windows Начало работы с САД "ИГОФ"

Автоматизированное формирование простых документов с помощью САД "ИГОФ" Автоматизированное формирование сложных документов с помощью САД "ИГОФ"

## **14.1.5. Темы самостоятельных работ**

- АСОПД
- ЛОЦМАН:ПГС
- Rave Reports
- BIRT
- JasperReports Library
- QuickReport
- АСОПД
- ЛОЦМАН:ПГС
- Rave Reports
- BIRT
- JasperReports Library
- QuickReport
- АСОПД
- ЛОЦМАН:ПГС
- Rave Reports
- BIRT
- JasperReports Library
- QuickReport

## **14.1.6. Методические рекомендации**

Оценка степени сформированности заявленных в рабочей программе дисциплины компетенций осуществляется как в рамках промежуточной, так и текущей аттестации, в т.ч. при сдаче зачета, защите лабораторных работ. Порядок оценки для текущих видов контроля определяется в методических указаниях по проведению лабораторных работ, организации самостоятельной работы.

### **14.2. Требования к оценочным материалам для лиц с ограниченными возможностями здоровья и инвалидов**

Для лиц с ограниченными возможностями здоровья и инвалидов предусмотрены дополнительные оценочные материалы, перечень которых указан в таблице 14.

Таблица 14 – Дополнительные материалы оценивания для лиц с ограниченными возможностями здоровья и инвалидов

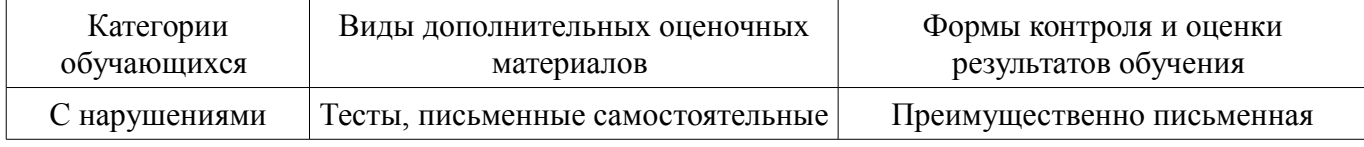

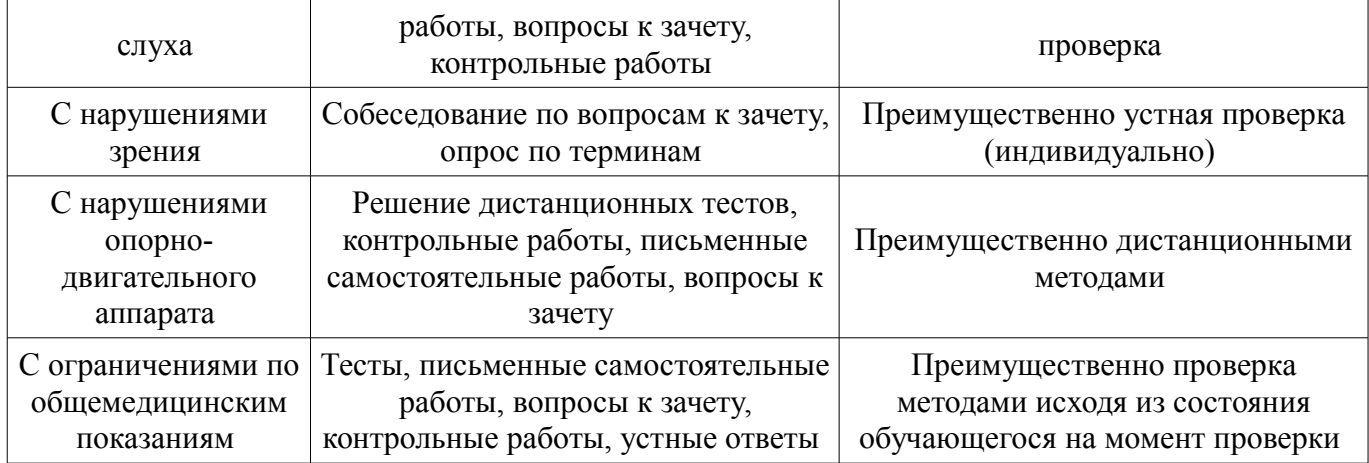

## **14.3. Методические рекомендации по оценочным материалам для лиц с ограниченными возможностями здоровья и инвалидов**

Для лиц с ограниченными возможностями здоровья и инвалидов предусматривается доступная форма предоставления заданий оценочных средств, а именно:

- в печатной форме;
- в печатной форме с увеличенным шрифтом;
- в форме электронного документа;
- методом чтения ассистентом задания вслух;
- предоставление задания с использованием сурдоперевода.

Лицам с ограниченными возможностями здоровья и инвалидам увеличивается время на подготовку ответов на контрольные вопросы. Для таких обучающихся предусматривается доступная форма предоставления ответов на задания, а именно:

- письменно на бумаге;
- набор ответов на компьютере;
- набор ответов с использованием услуг ассистента;
- представление ответов устно.

Процедура оценивания результатов обучения лиц с ограниченными возможностями здоровья и инвалидов по дисциплине предусматривает предоставление информации в формах, адаптированных к ограничениям их здоровья и восприятия информации:

#### **Для лиц с нарушениями зрения:**

- в форме электронного документа;
- в печатной форме увеличенным шрифтом.

#### **Для лиц с нарушениями слуха:**

- в форме электронного документа;
	- в печатной форме.

## **Для лиц с нарушениями опорно-двигательного аппарата:**

- в форме электронного документа;
- в печатной форме.

При необходимости для лиц с ограниченными возможностями здоровья и инвалидов процедура оценивания результатов обучения может проводиться в несколько этапов.